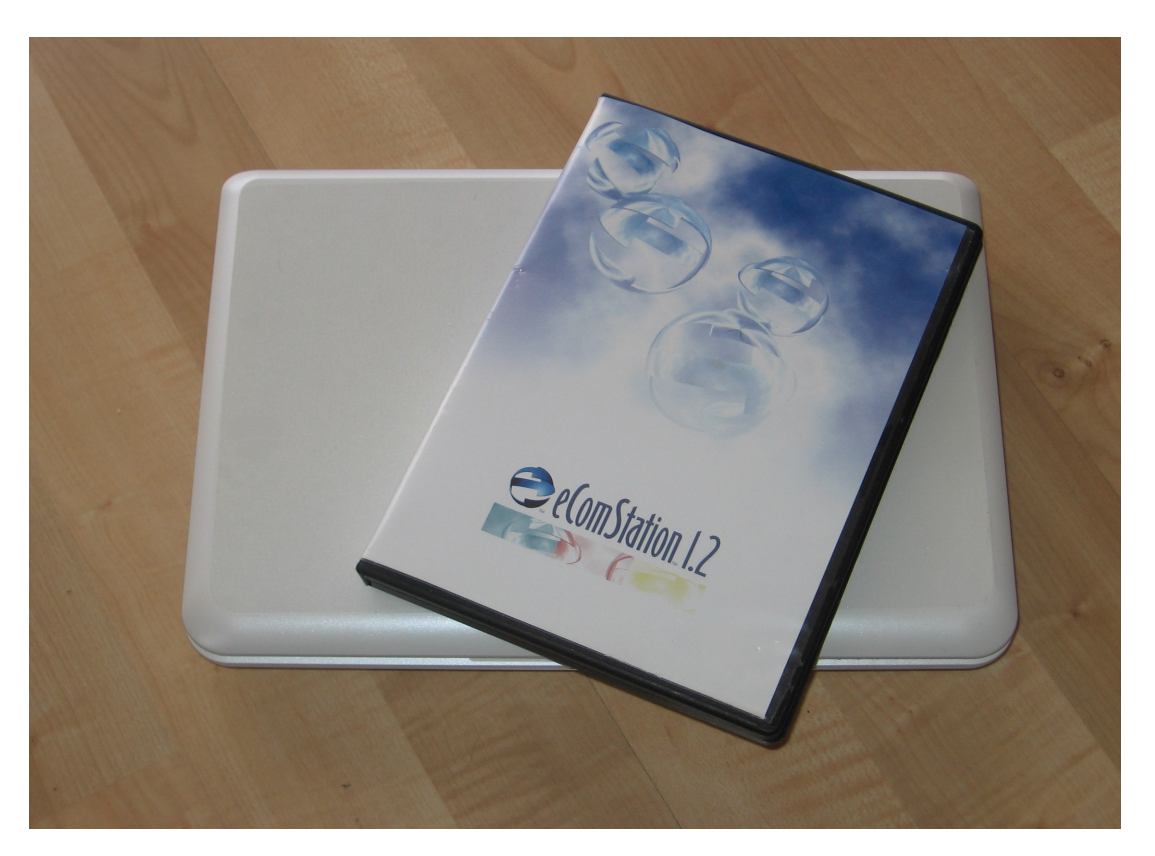

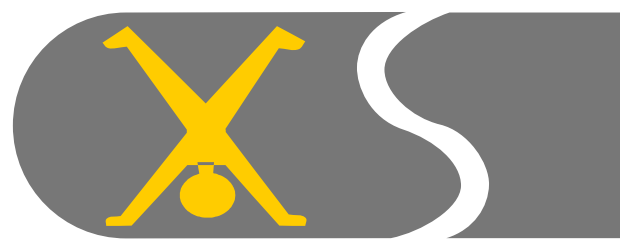

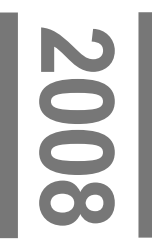

#### ecomstation on Netbooks © Sigurd Fastenrath

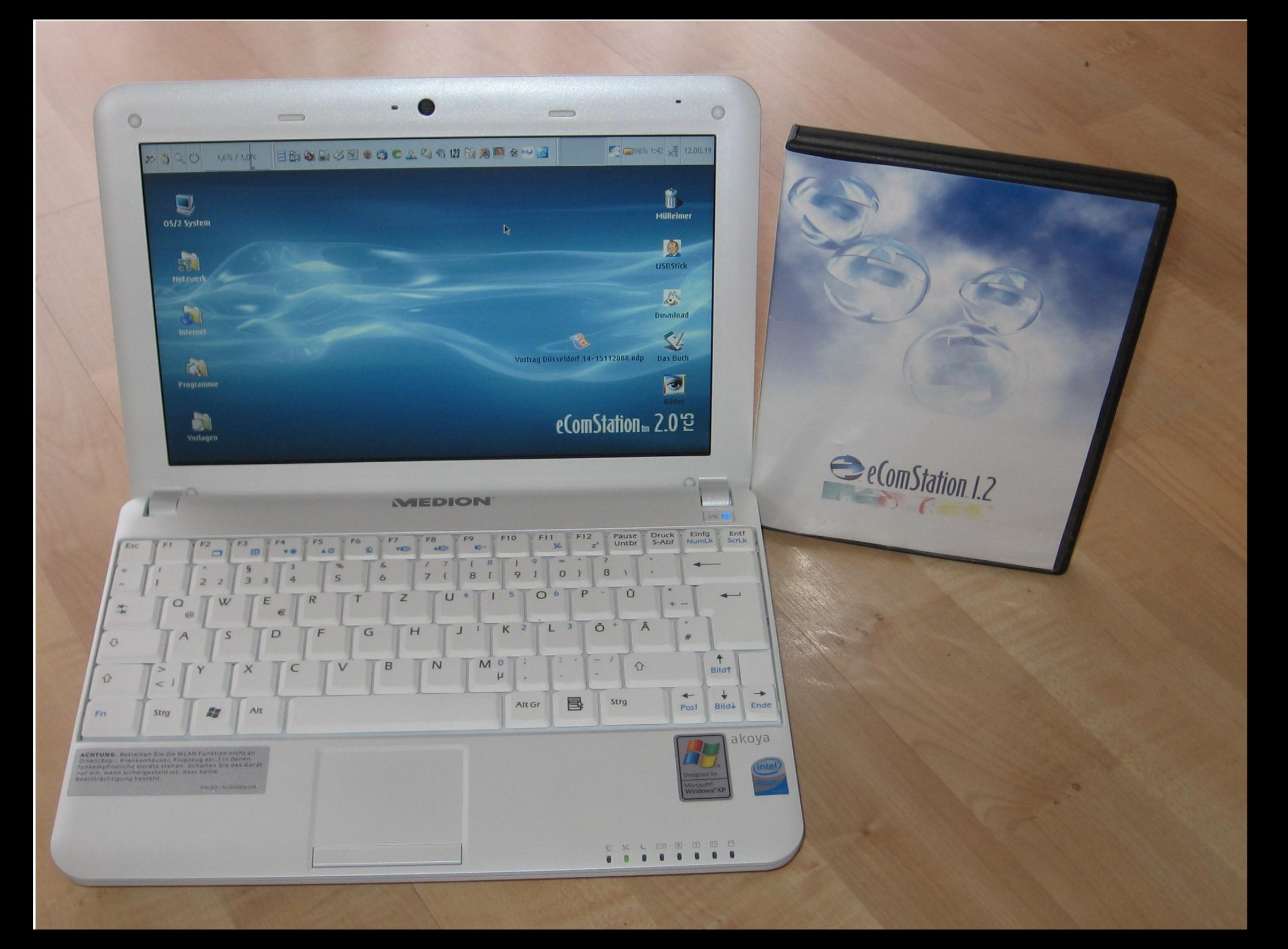

### Who am I?

- Self-employed (Taxes)
- Using OS/2 since 1995 (Warp 3)
- No Programming skills OS/2 is hobby
- Learning by doing

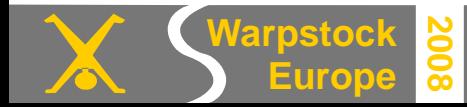

### Who am I?

- Self-employed (Taxes)
- Using OS/2 since 1995 (Warp 3)
- No Programming skills OS/2 is hobby
- Learning by doing
- So once you ask me something special I may have totally no idea what you are talking about :-)

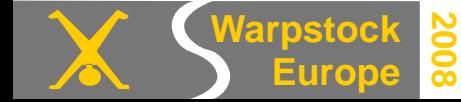

### The community – a big THANK YOU!

- Without the help of the community the road would have lead to "Nowhere"
- A special thank to:
	- Ed Durrant, Robin Haberkorn, "Hansdampf2", Rainer Stroebel, Robert Lalla, Willibald Meyer, Rüdiger Ihle, Eugene Gorbunov, Christian Langanke and all the others, who I do not mention here

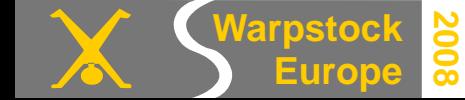

**Europe**

**2008**

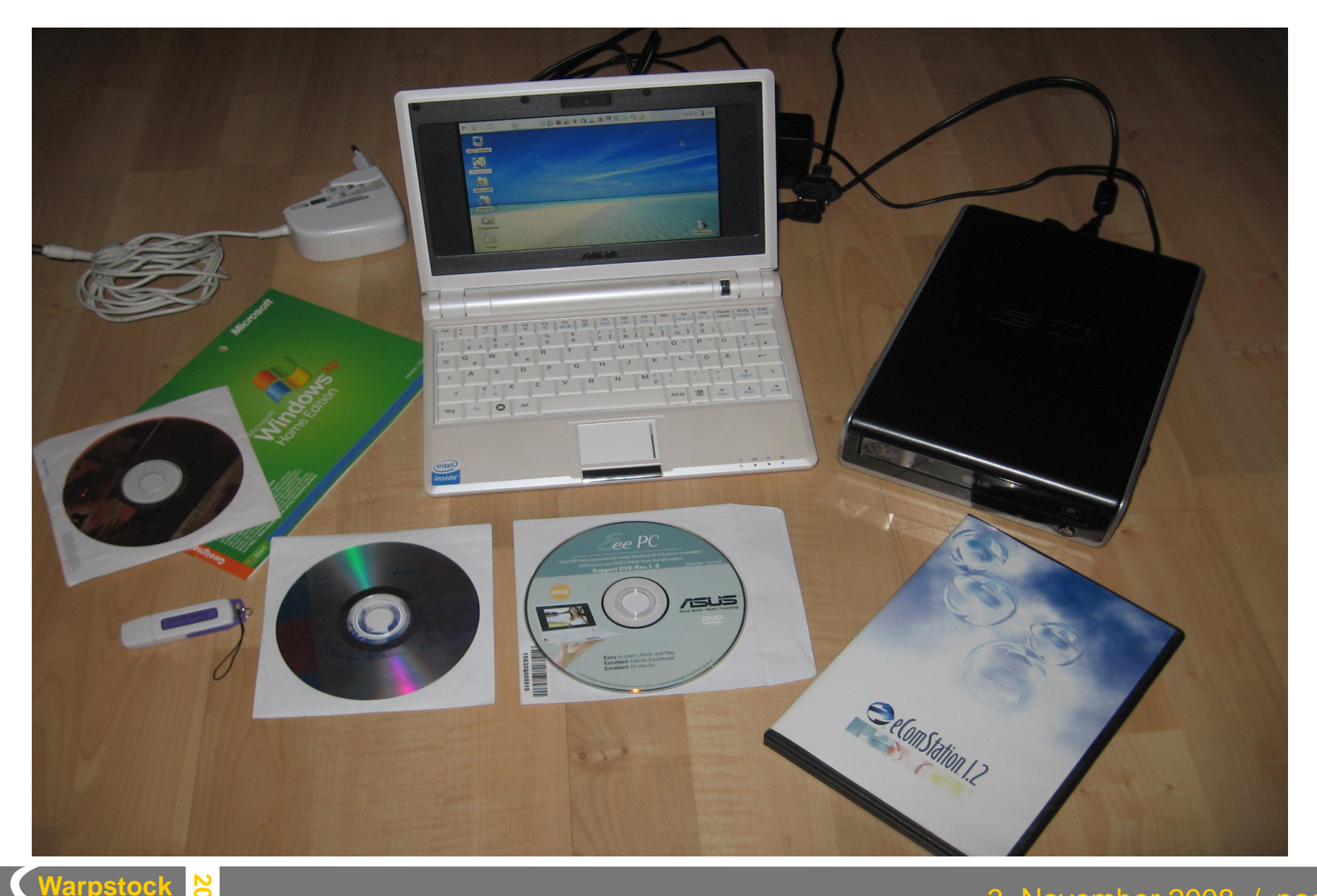

• Hardware

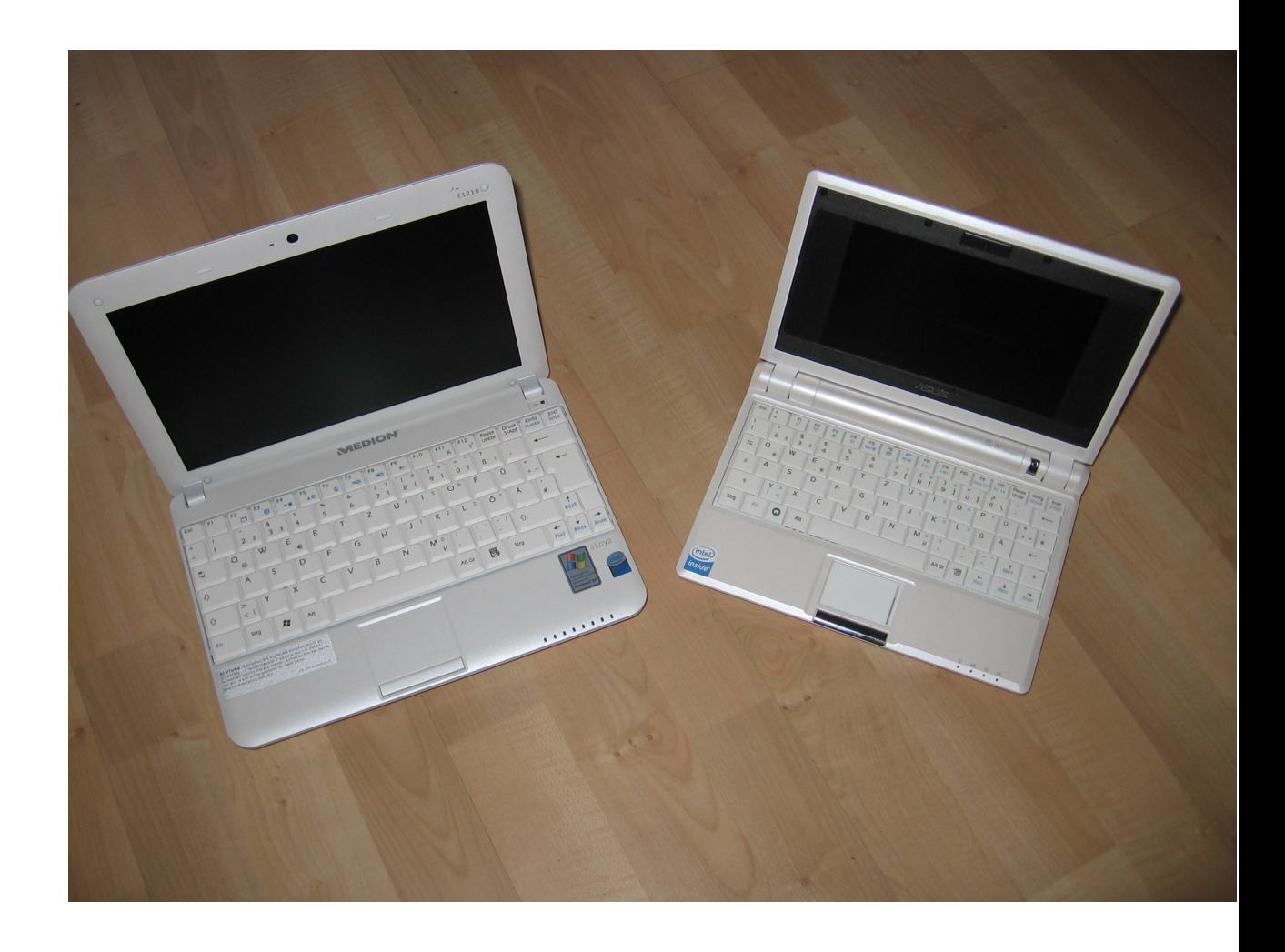

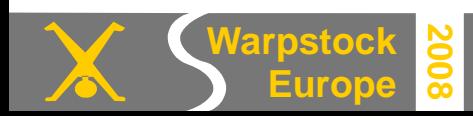

- Hardware
	- Market overview

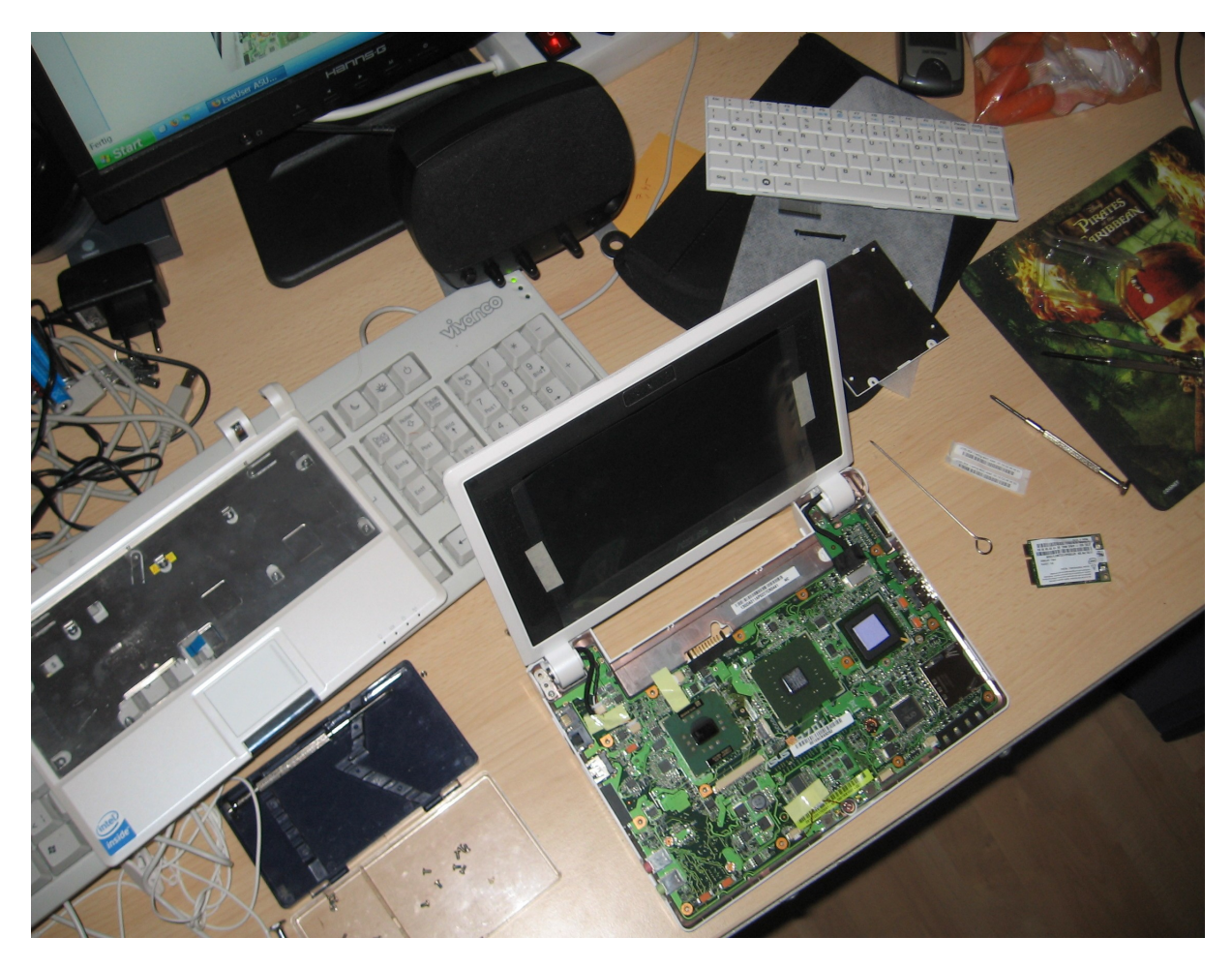

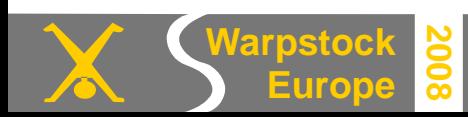

- Hardware
	- Market overview
	- Varieties

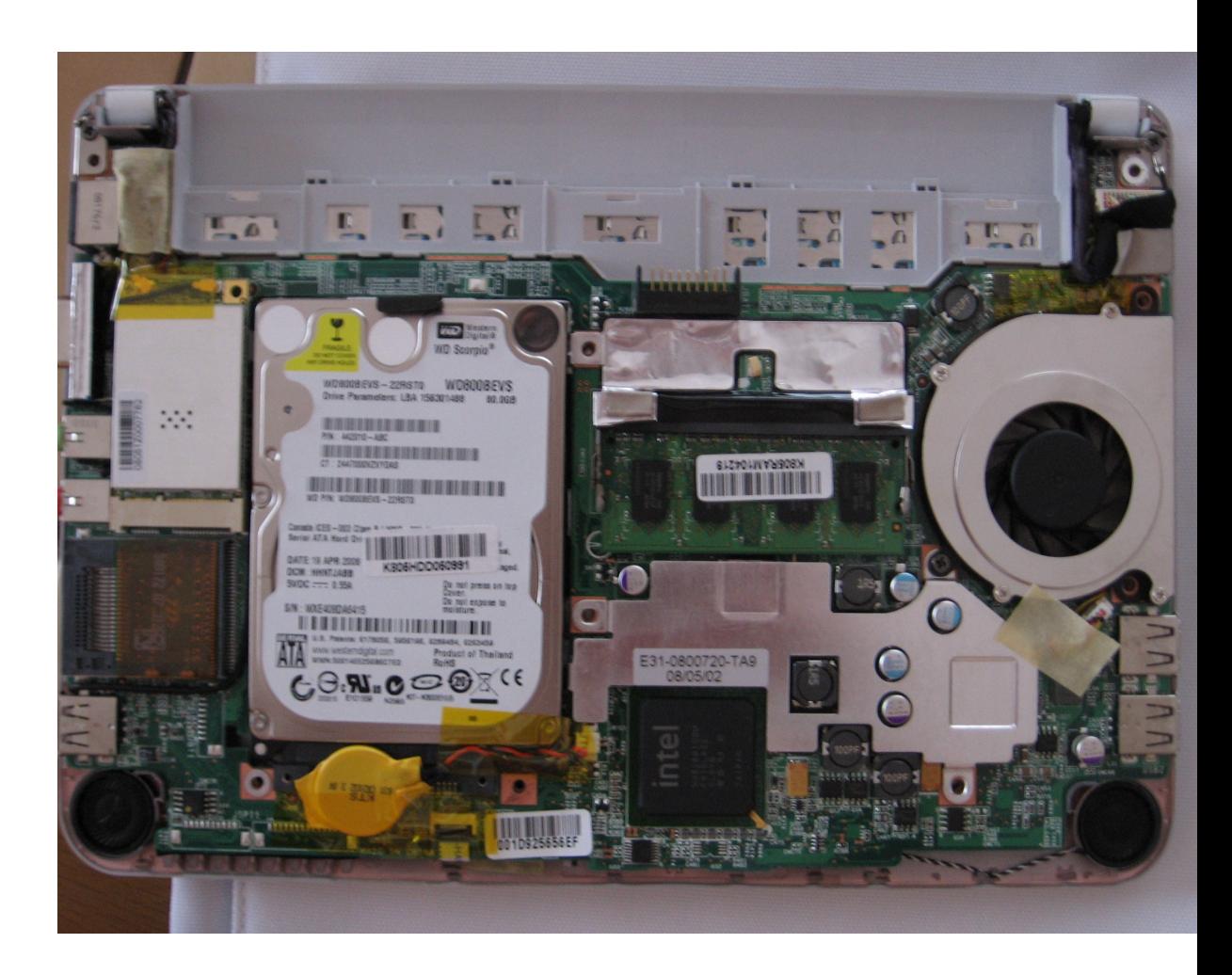

- Hardware
	- Market overview
	- Varieties
- Software

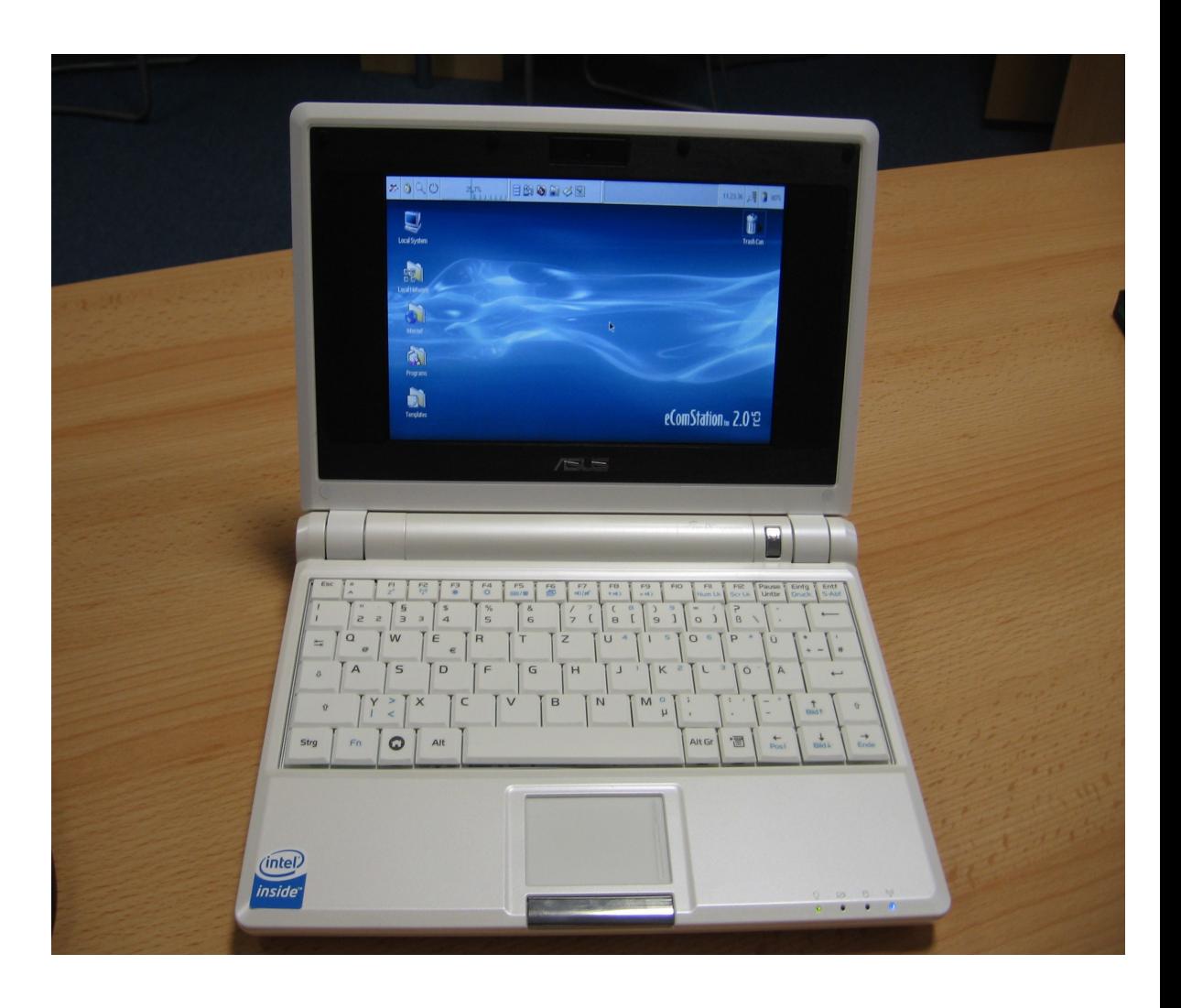

- Hardware
	- Market overview
	- Varieties
- Software
	- Supported OS

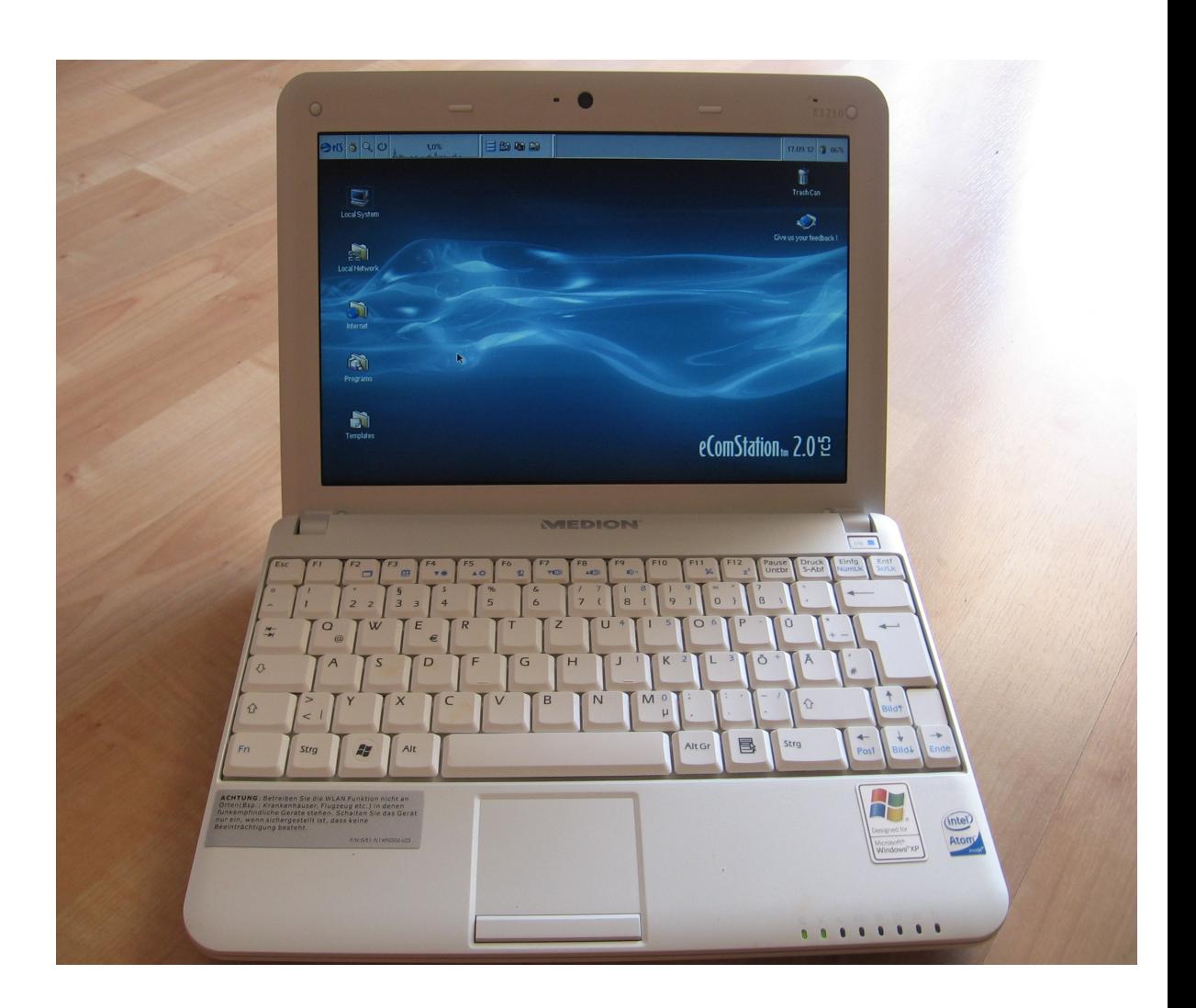

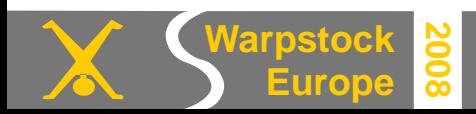

- Hardware
	- Market overview
	- Varieties
- Software
	- Supported OS
	- ecomstation 2.0

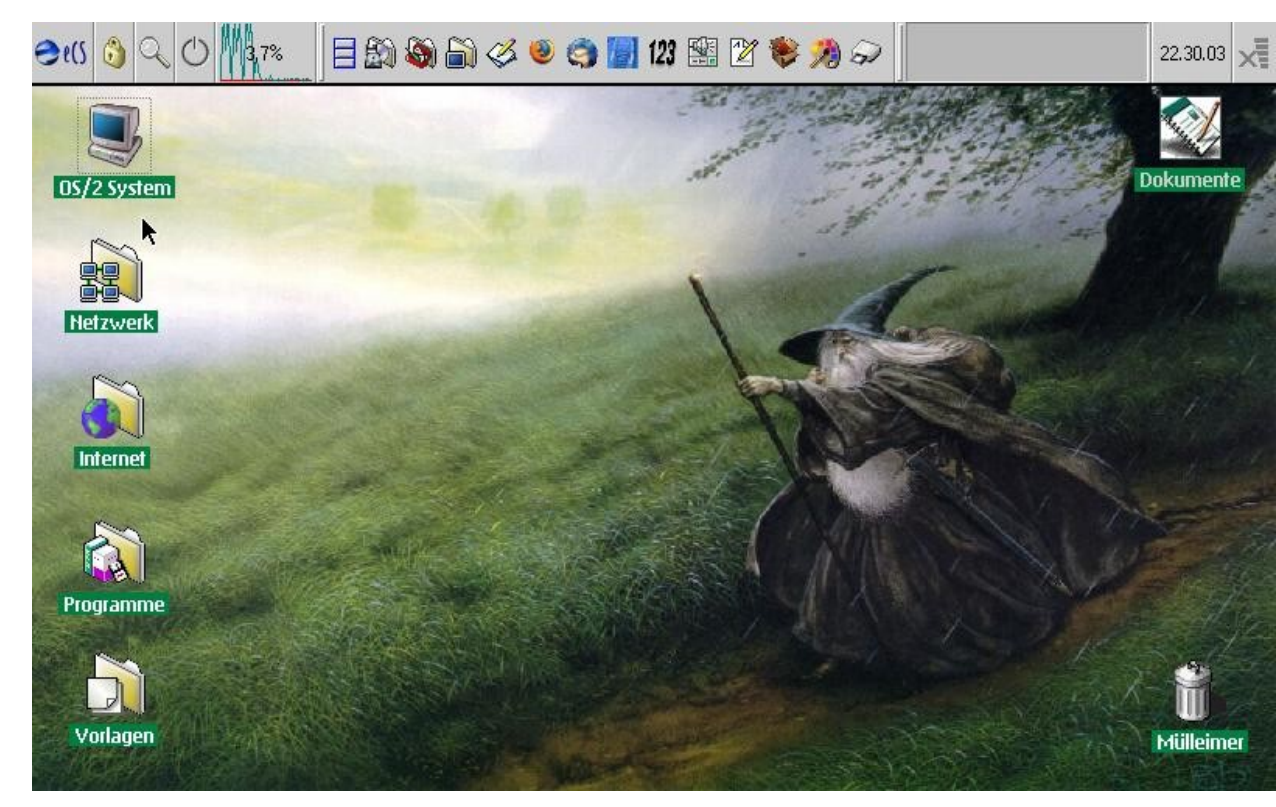

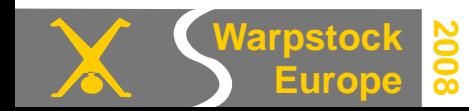

#### • Hardware

- Market overview
- Varieties
- Software
	- Supported OS
	- ecomstation 2.0
	- Programs

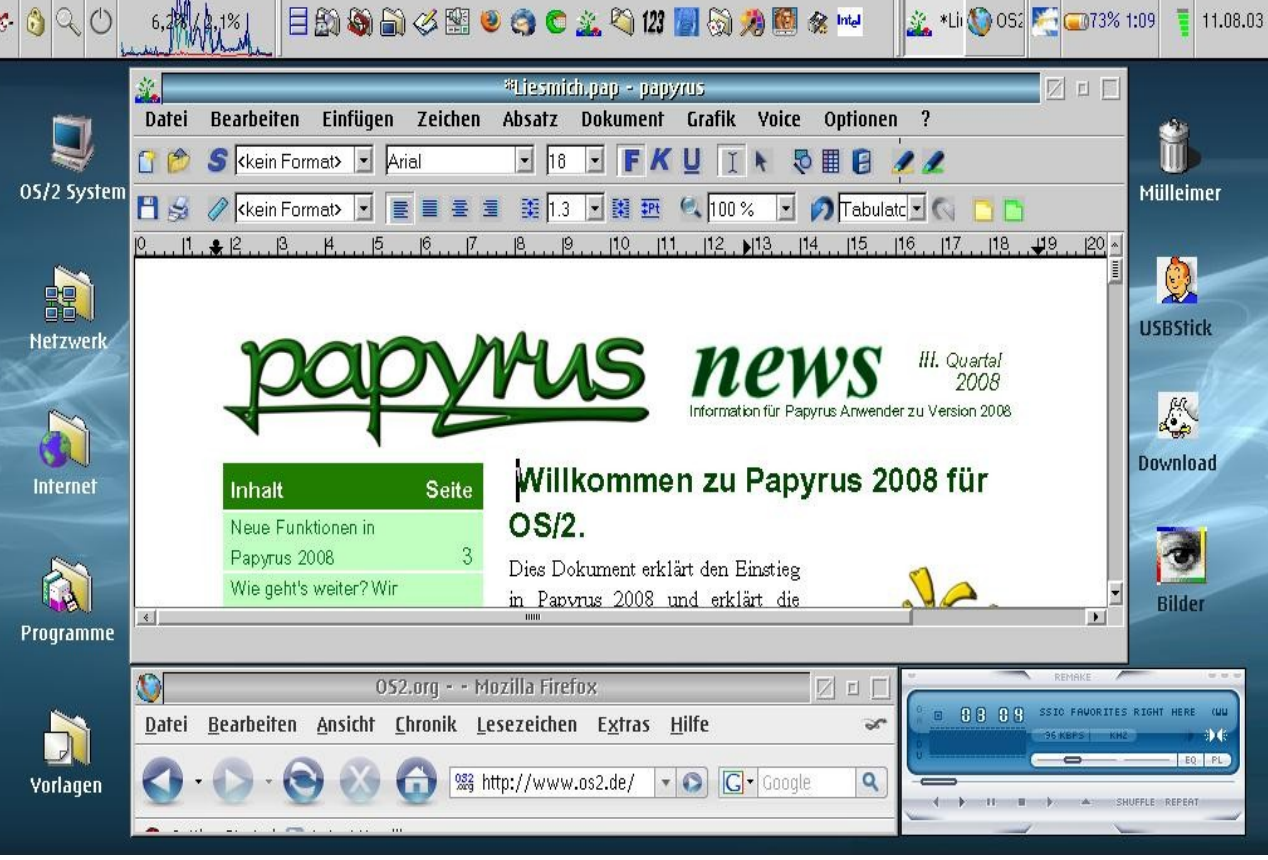

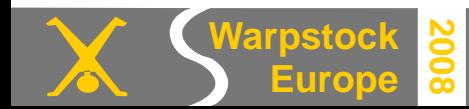

- Hardware
	- Market overview
	- Varieties
- Software
	- Supported OS
	- ecomstation 2.0
	- Programs
- Sources

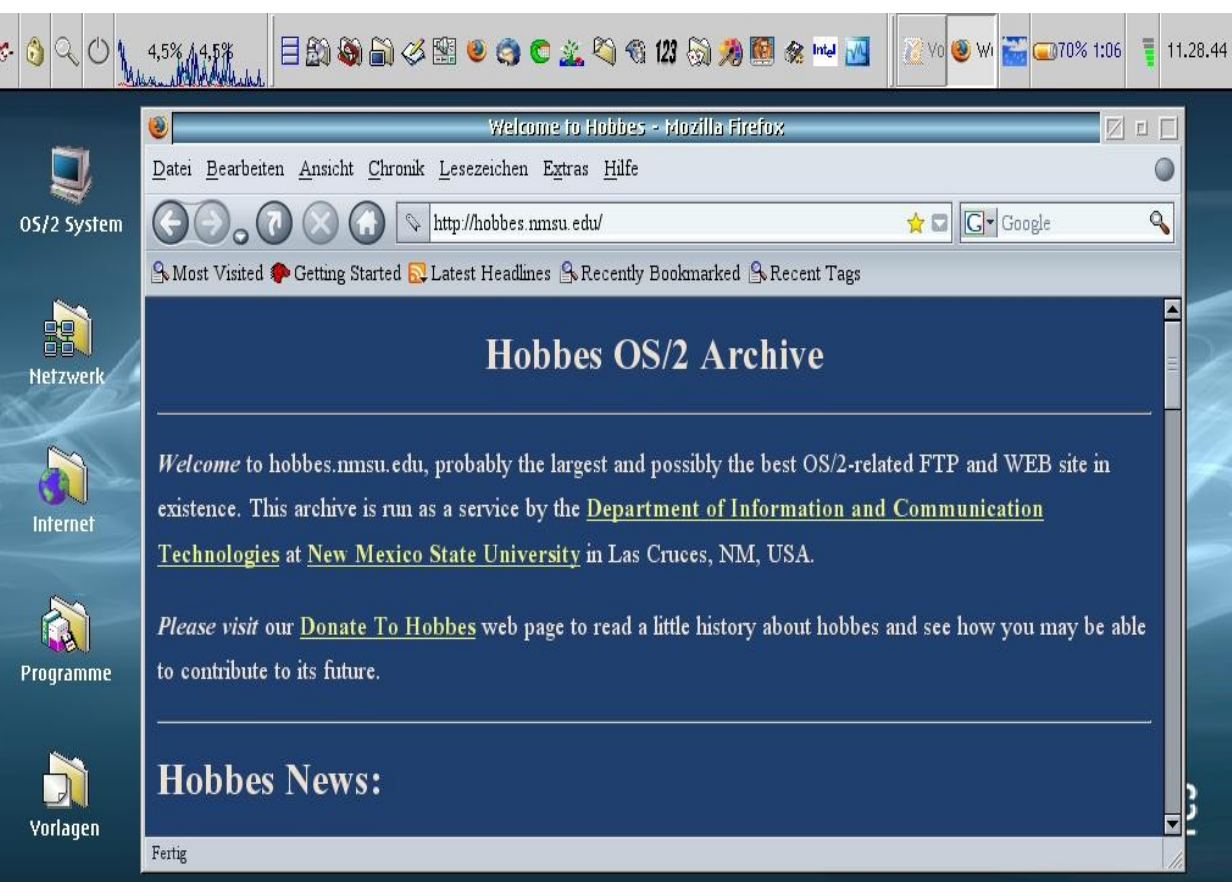

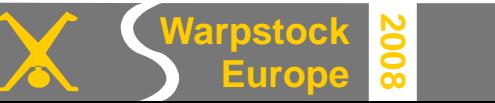

#### • Hardware

- Market overview
- Varieties
- Software
	- Supported OS
	- ecomstation 2.0
	- Programs

**2008**

- Sources
	- Links

**Europe**

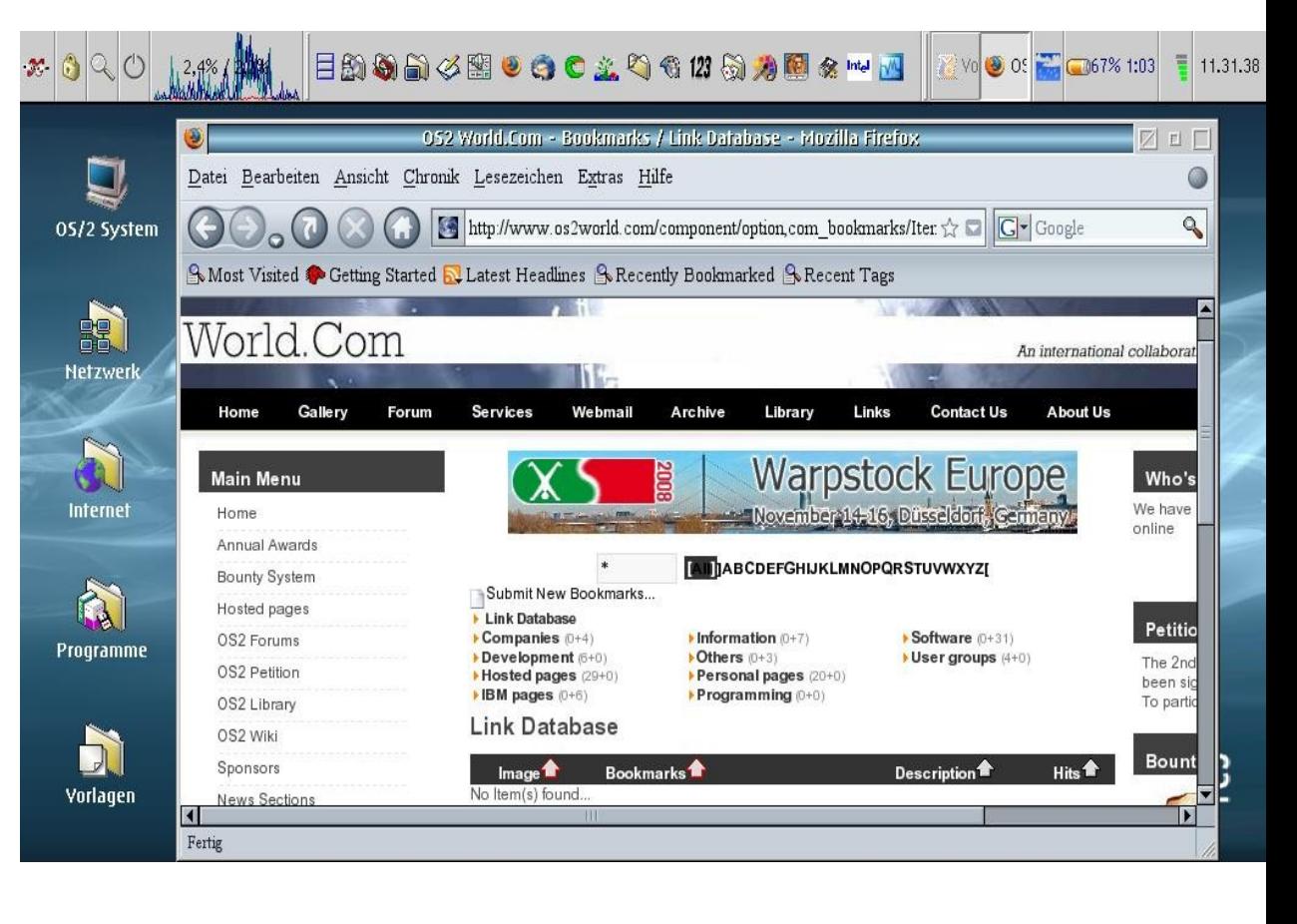

#### • Hardware

- Market overview
- Varieties
- Software
	- Supported OS
	- ecomstation 2.0
	- Programs

**2008**

● Sources

**Europe**

– Links/Usergroups

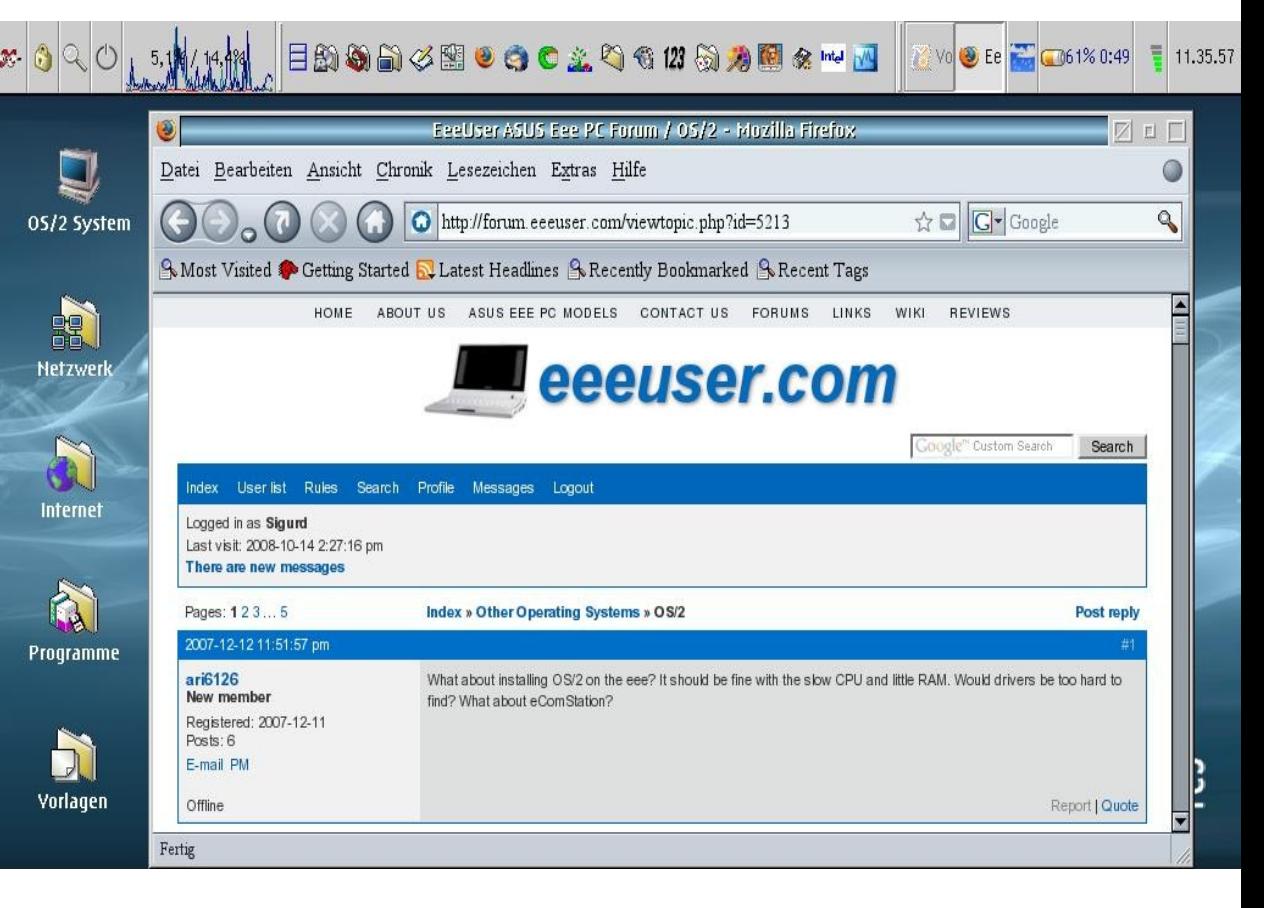

#### – Market overview (November 2008)

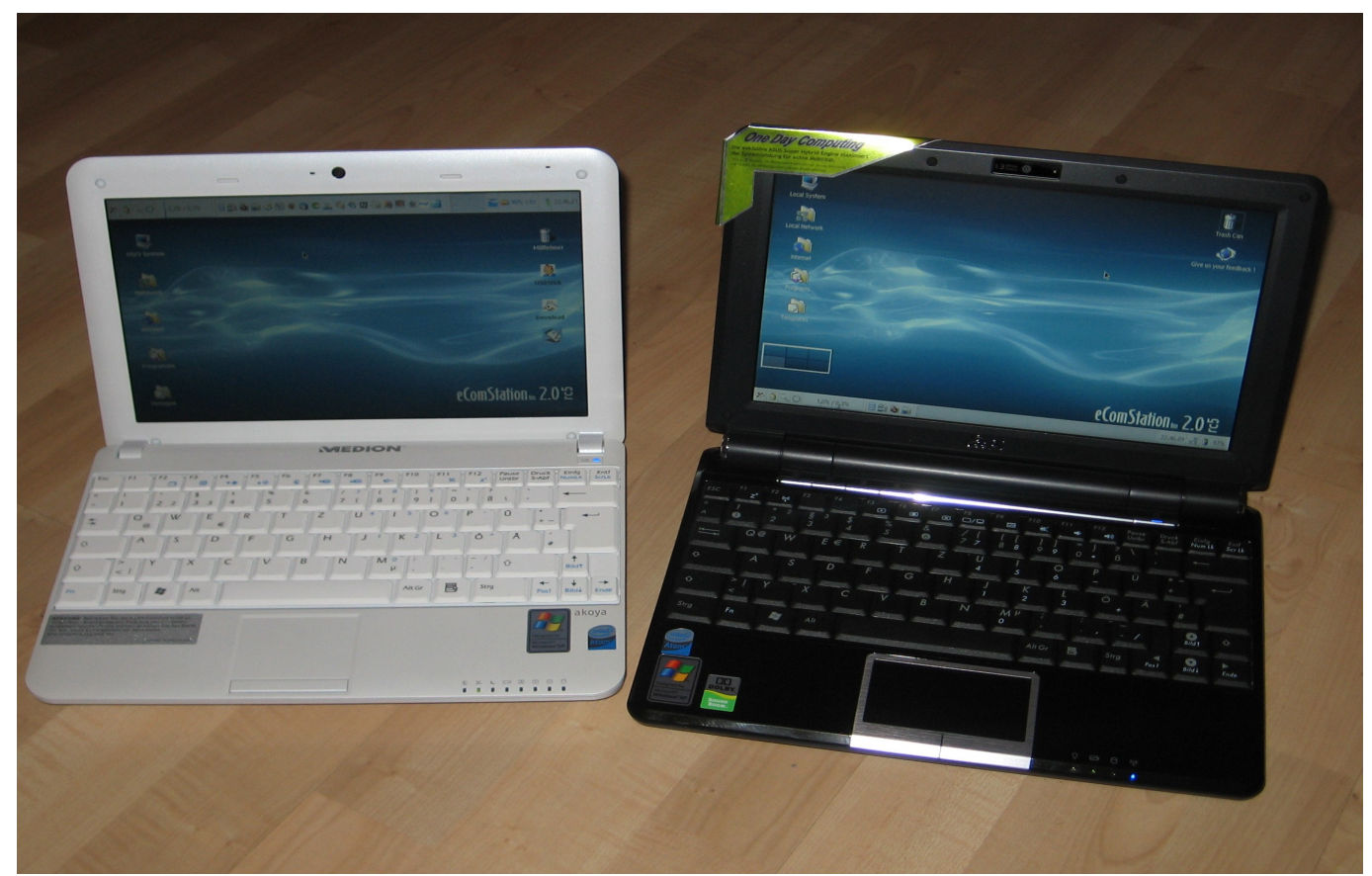

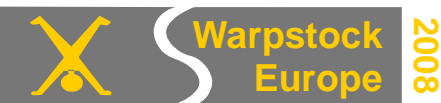

- Hardware
	- Market overview
		- ASUS EEE Family (701,90x,1000,S101 etc.)
			- Link: http://www.asus.com/products.aspx?l1=24

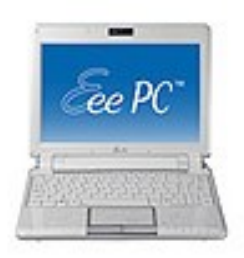

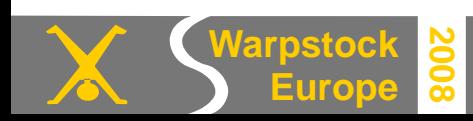

- Hardware
	- Market overview
		- ASUS EEE Family (701,90x,1000,S101 etc.)
			- Link:<http://www.asus.com/products.aspx?l1=24>
		- MSI Wind (U100/120) / Medion Akoya E1210

– Link: http://www.msimobile.com/nblist.aspx?screen=10.0

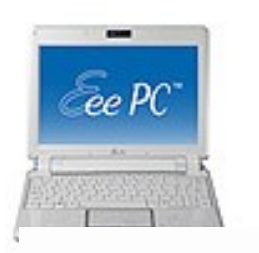

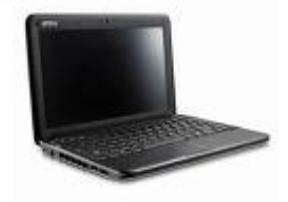

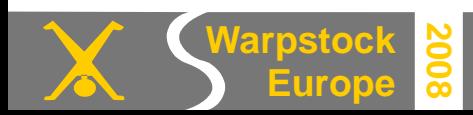

- Market overview
	- ASUS EEE Family (701,90x,1000,S101 etc.)
		- Link:<http://www.asus.com/products.aspx?l1=24>
	- MSI Wind (U100/120) / Medion Akoya E1210
		- Link: <http://www.msimobile.com/nblist.aspx?screen=10.0>
	- Acer Aspire One
		- Link: http://global.acer.com/products/netbook/index.htm

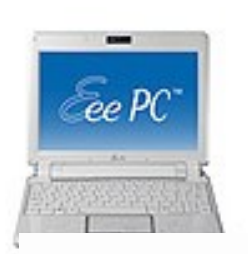

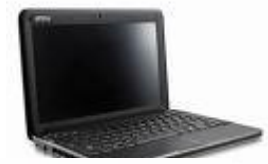

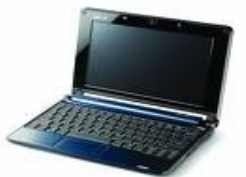

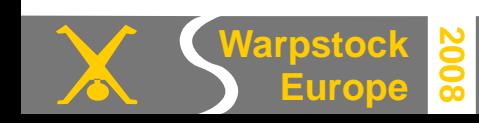

- Market overview
	- ASUS EEE Family (701,90x,1000,S101 etc.)
		- Link:<http://www.asus.com/products.aspx?l1=24>
	- MSI Wind (U100/120) / Medion Akoya E1210
		- Link: <http://www.msimobile.com/nblist.aspx?screen=10.0>
	- Acer Aspire One
		- Link:<http://global.acer.com/products/netbook/index.htm>
	- "One" Family (A110,115,120,140,150,460,570)
		- Link: http://www.one.de/shop/one-notebooks-one-mini-notebooks-c-213\_214.html

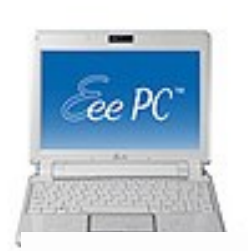

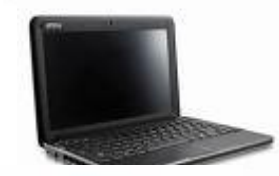

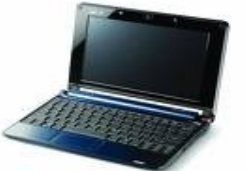

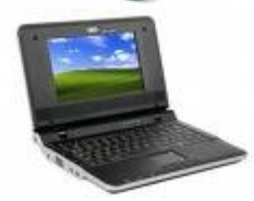

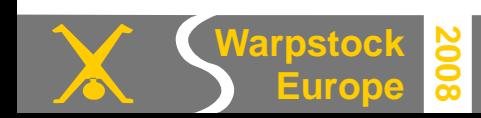

**Europe**

**2008**

- Market overview
	- ASUS EEE Family (701,90x,1000,S101 etc.)
		- Link:<http://www.asus.com/products.aspx?l1=24>
	- MSI Wind (U100/120) / Medion Akoya E1210
		- Link: <http://www.msimobile.com/nblist.aspx?screen=10.0>
	- Acer Aspire One
		- Link:<http://global.acer.com/products/netbook/index.htm>
	- "One" Family (A110,115,120,140,150,460,570)
		- Link: [http://www.one.de/shop/one-notebooks-one-mini-notebooks-c-213\\_214.html](http://www.one.de/shop/one-notebooks-one-mini-notebooks-c-213_214.html)
	- Dell Inspiron 910
		- Link[:www.dell.com](http://www.dell.com/)

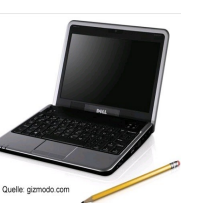

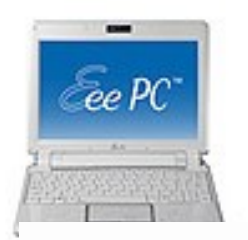

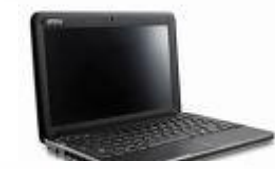

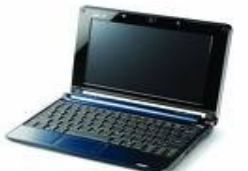

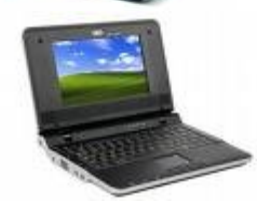

ee PC

- Hardware
	- Market overview
		- ASUS EEE Family (701,90x,1000,S101 etc.)
			- Link:<http://www.asus.com/products.aspx?l1=24>
		- MSI Wind (U100/120) / Medion Akoya E1210
			- Link: <http://www.msimobile.com/nblist.aspx?screen=10.0>
		- Acer Aspire One
			- Link:<http://global.acer.com/products/netbook/index.htm>
		- "One" Family (A110,115,120,140,150,460,570)
			- Link: [http://www.one.de/shop/one-notebooks-one-mini-notebooks-c-213\\_214.html](http://www.one.de/shop/one-notebooks-one-mini-notebooks-c-213_214.html)
		- $\bullet$  Dell Inspiron 910  $\bullet$  HP 2133
			- Link[:www.dell.com](http://www.dell.com/) Link: www.hp.com

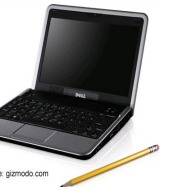

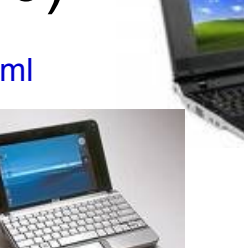

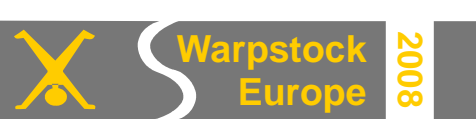

- Hardware
	- Market overview

– .........

- And many more to come.....
	- Lenovo Ideapad S10
	- Gigabyte M 912
	- Elitegroup G10IL
	- Fujitsu Siemens Amilo Mini
	- Samsung NC10

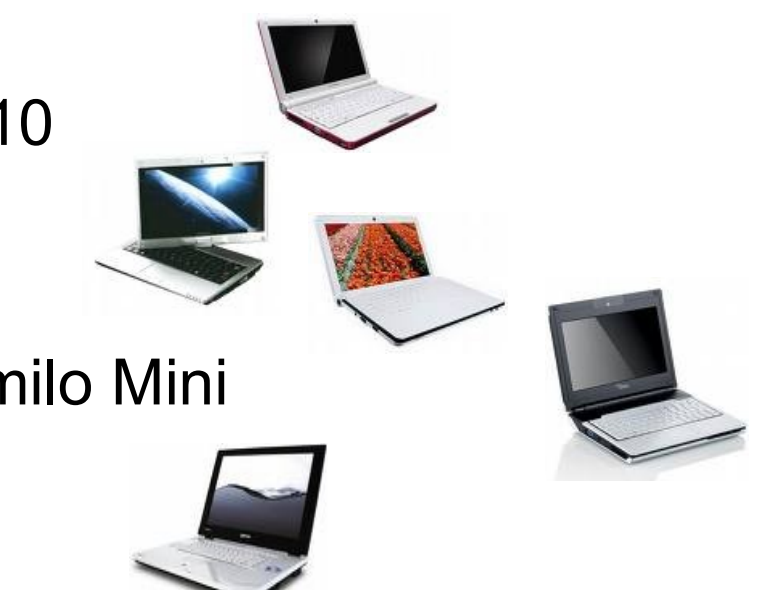

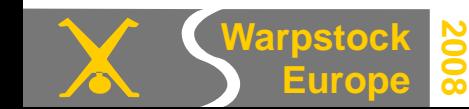

- Hardware
	- Market overview
	- Varieties

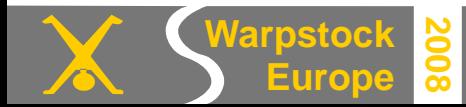

- Hardware
	- Market overview
	- Varieties
		- CPU: Intel Celeron M, VIA C7, Intel Atom N270

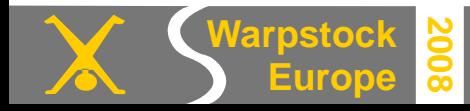

- Hardware
	- Market overview
	- Varieties
		- CPU: Intel Celeron M, VIA C7, Intel Atom N270
		- HDD: SSD 2-16GB, 2,5"HDD 80-160GB

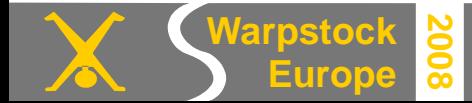

- Hardware
	- Market overview
	- Varieties
		- CPU: Intel Celeron M, VIA C7, Intel Atom N270
		- HDD: SSD 2-16GB, 2,5"HDD 80-160GB
		- Display: 7" 10", glossy or matt

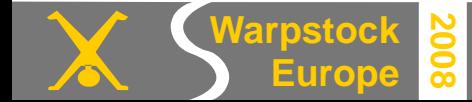

- Hardware
	- Market overview
	- Varieties
		- CPU: Intel Celeron M, VIA C7, Intel Atom N270
		- HDD: SSD 2-16GB, 2,5"HDD 80-160GB
		- Display: 7" 10", glossy or matt
		- $\cdot$  RAM: 256 1024 MB (I prefer/recommend 2.048 MB)

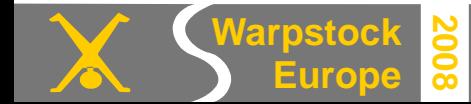

- Hardware
	- Market overview
	- Varieties
		- CPU: Intel Celeron M, VIA C7, Intel Atom N270
		- HDD: SSD 2-16GB, 2,5 HDD 80-160GB
		- Display: 7" 10", glossy or matt
		- RAM: 256 1024 MB
		- Battery: 1  $\frac{1}{2}$  6  $\frac{1}{2}$  hours (EEE PC 1000H 7 hours)

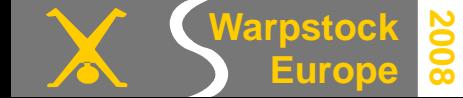

- Hardware
	- Market overview
	- Varieties
		- CPU: Intel Celeron M, VIA C7, Intel Atom N270
		- HDD: SSD 2-16GB, 2,5 HDD 80-160GB
		- Display: 7" 10", glossy or matt
		- $\cdot$  RAM: 256 1024 MB
		- Battery: 1  $\frac{1}{2}$  6  $\frac{1}{2}$  hours
		- Weight: 900 gr. 1.500 gr.

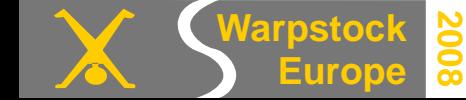

- Hardware
	- Market overview
	- Varieties
		- CPU: Intel Celeron M, VIA C7, Intel Atom N270
		- HDD: SSD 2-16GB, 2,5 HDD 80-160GB
		- Display: 7" 10", glossy or matt
		- RAM: 256 1024 MB
		- Battery:  $1\frac{1}{2} 6\frac{1}{2}$  hours
		- Weight: 900 gr. 1.500 gr.
		- Dimension: from 225X165X35 up to 264X180,5X25mm

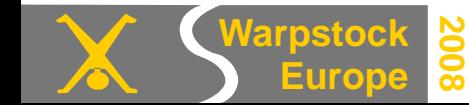

- Hardware
	- Market overview
	- Varieties
- Software
	- Supported OS

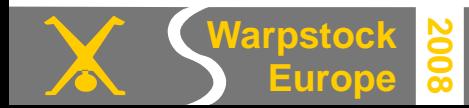

- Hardware
	- Market overview
	- Varieties
- Software
	- Supported OS
- "Normal" OS:
	- Windows XP
	- Linux (Ubuntu, Suse etc.)

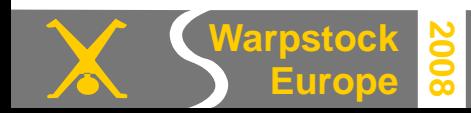

- Hardware
	- Market overview
	- Varieties
- Software
	- Supported OS
- "Normal" OS:
	- Windows XP
	- Linux (Ubuntu, Suse etc.)
- "Customized" OS i.e.:
	- Xandros
	- Eeexubuntu etc.

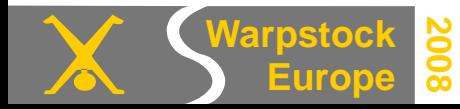

- Hardware
	- Market overview
	- Varieties
- Software
	- Supported OS
- "Fanprojects":
	- Windows Vista
	- Windows 98
	- MAC OS X
	- DOS
	- Amiga OS
	- etc...

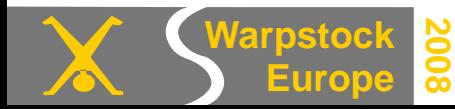
- Hardware
	- Market overview
	- Varieties
- Software
	- Supported OS
- "Fanprojects":
	- Windows Vista
	- Windows 98
	- MAC OS X
	- DOS
	- Amiga OS
	- etc...
	- eComstation OS/2

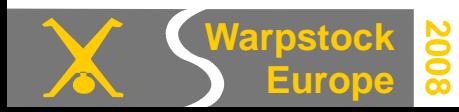

- Hardware
	- Market overview
	- Varieties
- Software
	- Supported OS
	- ecomstation 2.0

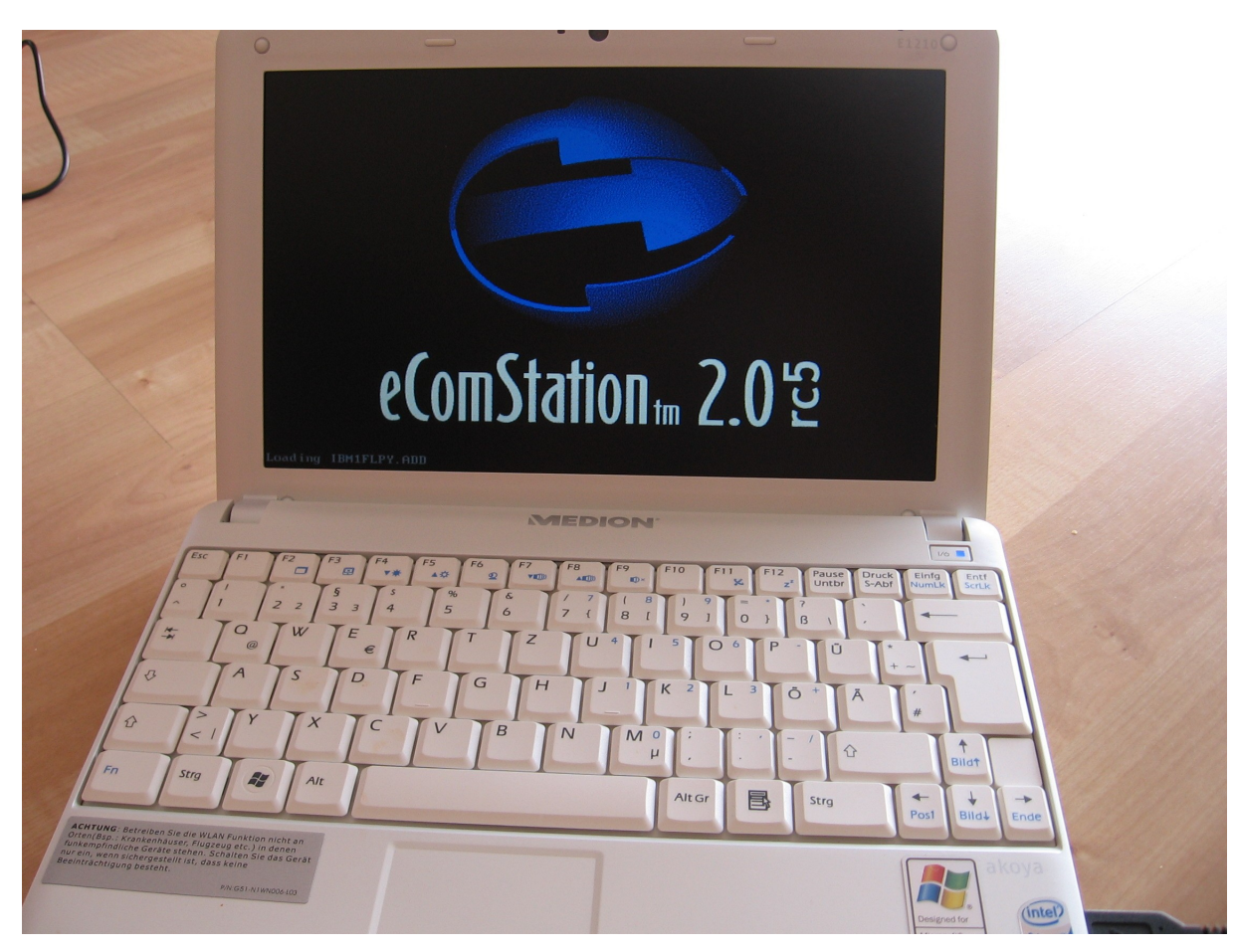

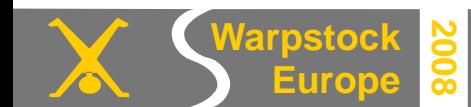

- Hardware
	- Market overview
	- Varieties
- Software
	- Supported OS
	- ecomstation 2.0

• Problems:

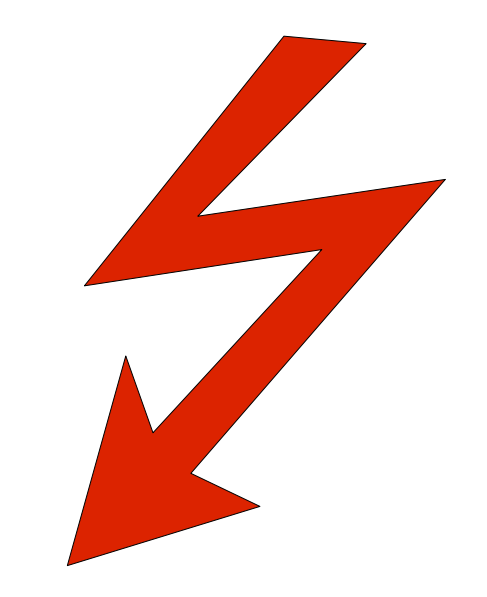

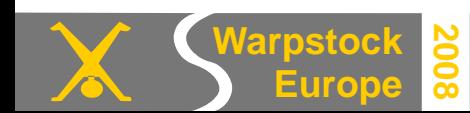

- Hardware
	- Market overview
	- Varieties
- Software
	- Supported OS
	- ecomstation 2.0
- Problems (1):
	- No Optical Device

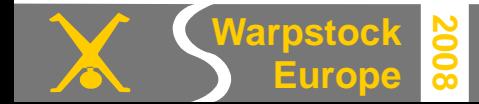

- Hardware
	- Market overview
	- Varieties
- Software
	- Supported OS
	- ecomstation 2.0
- Problems (1):
	- No Optical Device
	- OS/2 eComstation not installable via USB Device (untill now!!)

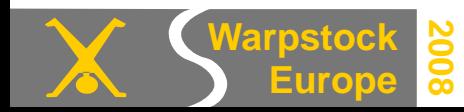

- Hardware
	- Market overview
	- Varieties
- Software

**Europe**

**2008**

- Supported OS
- ecomstation 2.0
- Problems (1):
	- No Optical Device
	- OS/2 eComstation not installable via USB Device (untill now!!)
	- Driversituation
		- WLAN/LAN
		- USB
		- Audio/Video
		- AHCI Mode
- Hardware
	- Market overview
	- Varieties
- Software
	- Supported OS
	- ecomstation 2.0
- Problems (2):
	- Display Formfactor: Resolutions like 800X480 – 1.024X600

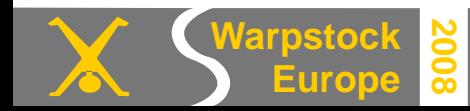

- Hardware
	- Market overview
	- Varieties
- Software
	- Supported OS
	- ecomstation 2.0
- Problems (2):
	- Display Formfactor: Resolutions like 800X480 – 1.024X600
	- No Support for USB Webcam

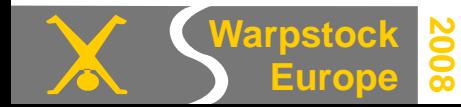

- Hardware
	- Market overview
	- Varieties
- Software
	- Supported OS
	- ecomstation 2.0
- Problems (2):
	- Display Formfactor: Resolutions like 800X480 – 1.024X600
	- No Support for USB Webcam
	- Support for internal SD card Reader

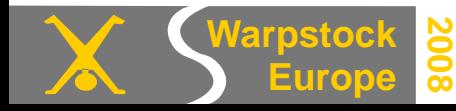

- Hardware
	- Market overview
	- Varieties
- Software
	- Supported OS
	- ecomstation 2.0
- Solutions (1):
	- Installation from HDD after starting from USB-CD/DVD or USB Stick Brand new: Fixed in eComstation 2.0 RC 6!

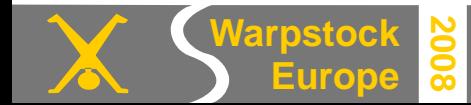

- Hardware
	- Market overview
	- Varieties
- Software
	- Supported OS
	- ecomstation 2.0
- Solutions (1):
	- Installation from HDD after starting from USB-CD/DVD or USB Stick
	- Use "unsupported mode" of GENMAC for WLAN/LAN Drivers

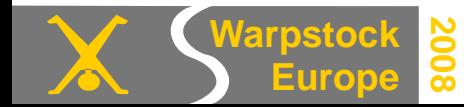

- Hardware
	- Market overview
	- Varieties
- Software
	- Supported OS
	- ecomstation 2.0
- Solutions (1):
	- Installation from HDD after starting from USB-CD/DVD or USB Stick
	- Use "unsupported mode" of GENMAC for WLAN/LAN Drivers
	- Use USB Stack from betazone

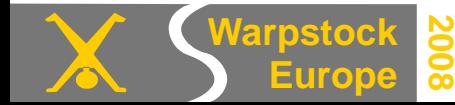

- Hardware
	- Market overview
	- Varieties
- Software
	- Supported OS
	- ecomstation 2.0
- Solutions (1):
	- Installation from HDD after starting from USB-CD/DVD or USB Stick
	- Use "unsupported mode" of GENMAC for WLAN/LAN Drivers
	- Use USB Stack from betazone
	- Use latest UNIAUD and Panorama VESA

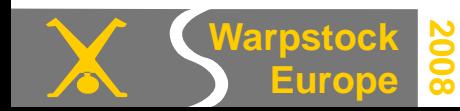

- Hardware
	- Market overview
	- Varieties
- Software
	- Supported OS
	- ecomstation 2.0
- Solutions (2):
	- Use latest ACPI (current Version is 3.11)

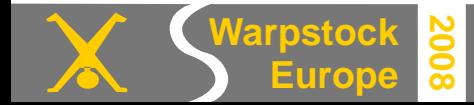

- Hardware
	- Market overview
	- Varieties
- Software
	- Supported OS
	- ecomstation 2.0
- Solutions (2):
	- Use latest ACPI (current Version is 3.11)
	- Use widescreen activator

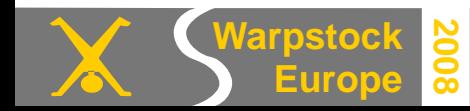

- Hardware
	- Market overview
	- Varieties
- Software
	- Supported OS
	- ecomstation 2.0
- Solutions (2):
	- Use latest ACPI (current Version is 3.11)
	- Use widescreen activator or (much easier):
	- **Use eComstation 2.0!**

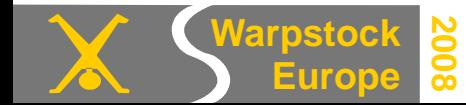

- Hardware
	- Market overview
	- Varieties
- Software
	- Supported OS
	- ecomstation 2.0
- Advantages:
	- ACPI supports Multicore, Hyperthrading, High IRQ
	- Bootable JFS
	- Integrated features

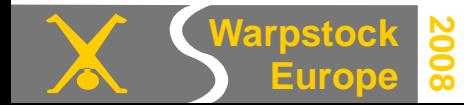

- Hardware
	- Market overview
	- Varieties
- Software
	- Supported OS
	- ecomstation 2.0
- Advantages:
	- ACPI supports Multicore, Hyperthrading, High IRQ with /SMP /APIC /CD switch
	- Bootable JFS
	- Integrated features

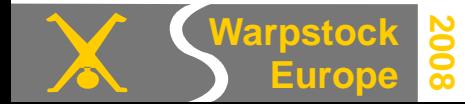

- Hardware
	- Market overview
	- Varieties
- Software
	- Supported OS
	- ecomstation 2.0
- Still Problems:
	- Installation
	- Suspend/Resume
	- Webcam
	- SD card / Multicardreader

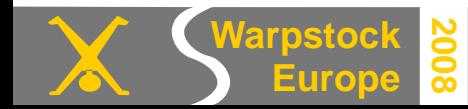

- Hardware
	- Market overview
	- Varieties
- Software
	- Supported OS
	- ecomstation 2.0

• What about prior release of **eComstation** or **OS/2** *Warp*?

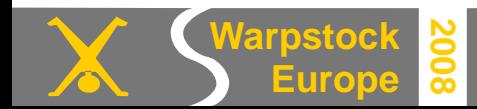

- Hardware
	- Market overview
	- Varieties
- Software
	- Supported OS
	- ecomstation 2.0
- What about prior release of **eComstation** or **OS/2** *Warp*?
	- **eCs 1.2R** works on EEE but several Problems / Restrictions due to the missing ACPI / APIC mode

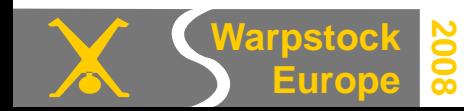

- Hardware
	- Market overview
	- Varieties
- Software

**Europe**

**2008**

- Supported OS
- ecomstation 2.0
- What about prior release of **eComstation** or **OS/2** *Warp*?
	- **eCs 1.2R** works on EEE but several Problems / Restrictions due to the missing ACPI / APIC mode
	- **OS/2** *Warp* **4.5x** may work with the same limitations, but not tested yet
- Hardware
	- Market overview
	- Varieties
- Software
	- Supported OS
	- ecomstation 2.0
	- Programs

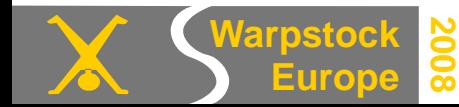

- Hardware
	- Market overview
	- Varieties
- Software
	- Supported OS
	- ecomstation 2.0
	- Programs

• Recommended **Software** 

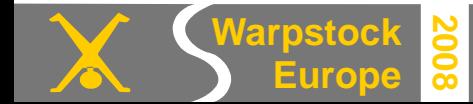

- Hardware
	- Market overview
	- Varieties
- Software
	- Supported OS
	- ecomstation 2.0
	- Programs
- Recommended **Software** 
	- DFSee
	- Xworkplace
	- Xwlan

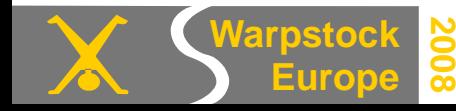

- Hardware
	- Market overview
	- Varieties
- Software
	- Supported OS
	- ecomstation 2.0
	- Programs
- Recommended **Software** 
	- DFSee
	- Xworkplace
	- Xwlan
- Personal Favourites
	- Emperoar TV
	- Papyrus/OpenOffice
	- Virtual Box/Virtual PC

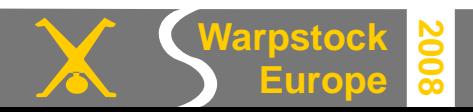

- Hardware
	- Market overview
	- Varieties
- Software
	- Supported OS
	- ecomstation 2.0
	- Programs
- Sources

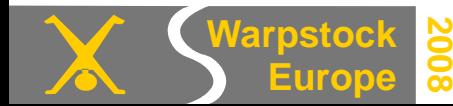

- Hardware
	- Market overview
	- Varieties
- Software
	- Supported OS
	- ecomstation 2.0
	- Programs
- Sources
	- Links/Usergroups

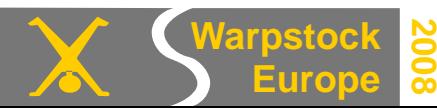

- Links to installation How To's
- Links to Usergroups and Helpthreads
- Links to (free availiable) Drivers
- Hardware
	- Market overview
	- Varieties
- Software
	- Supported OS
	- Ecomstation 2.0
	- -Programs
- Sources
	- Links/Usergroups

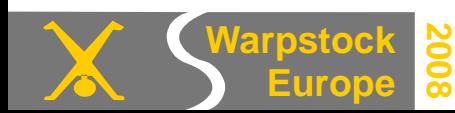

- Please take a look at the Handout CD or download the Presentation
- See page 68

**Europe**

**2008**

### Released thru:

- eComstation 2.0 RC5
- OpenOffice.org 2.4 for eComstation
	- Medion Akoya Mini E1210

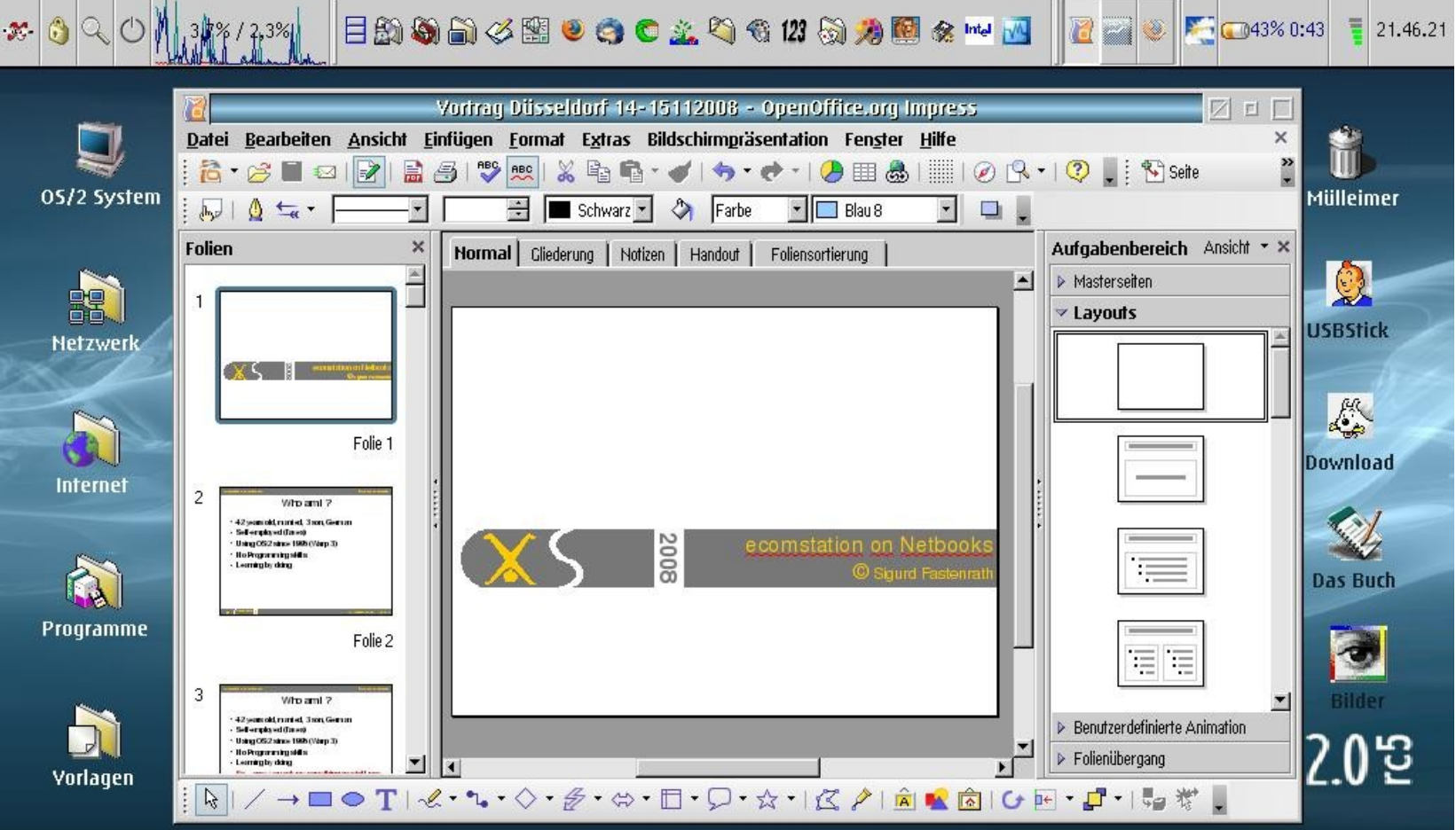

# Thank you very much for your Attention!

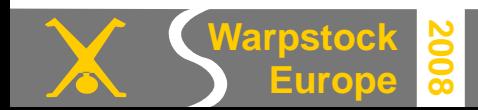

3. November 2008 / page 67

### • ASUS EEE Models

- How To's:
	- <http://hobbes.nmsu.edu/h-search.php?sh=1&button=Search&key=ASUS+EEE&stype=all>
	- <http://web.os2power.com/yuri/HowToEeePC900>

#### – User Threads/Forums

- http://forum.eeeuser.com/viewtopic.php?id=5213
- http://www.os2world.com/component/option,com smf/Itemid,63/topic,1169.0/
- [http://www.os2world.com/component/option,com\\_smf/Itemid,63/topic,548.0/](http://www.os2world.com/component/option,com_smf/Itemid,63/topic,548.0/)
- Search "EEE" on commtalk.de or os2.org
- Free Drivers WLAN
	- [http://www.teamos2hamburg.de/CmodsDownload-index-req-viewsingledownload-lid-402.](http://www.teamos2hamburg.de/CmodsDownload-index-req-viewsingledownload-lid-402)\html
- Videos
	- Search for  $EEE + OS/2$  on youtube

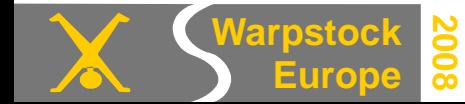

- MSI Wind / Medion Akoya Mini E1210
	- How To's:
		- http://www.os2world.com/wiki/index.php/Medion Akoya Mini %28HowTo%29

#### – User Threads/Forums

- http://www.os2world.com/component/option;com\_smf/Itemid,63/topic,1093.0
- Search "Wind" or Medion Akoya on commtalk.de or os2.org

#### – Free Drivers - LAN/WLAN

- LAN: http://os2warp.be/index2.php?name=gomindis#4
- WLAN: http://www.os2world.com/component/option,com smf/Itemid,63/action,dlattach/topic,1093.0/attach,438/

#### – Videos

• Search for Wind  $+$  OS/2 on youtube

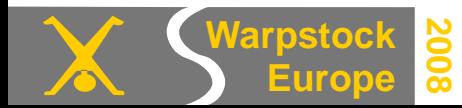

• Acer Aspire One

- How To's / User Threads / Forums
	- http://www.os2world.com/component/option,com\_smf/Itemid,63/topic,1199.0/
- Free Drivers WLAN
	- [http://www.teamos2hamburg.de/CmodsDownload-index-req-viewsingledownload-lid-402.](http://www.teamos2hamburg.de/CmodsDownload-index-req-viewsingledownload-lid-402)\html (same as EEE 701)

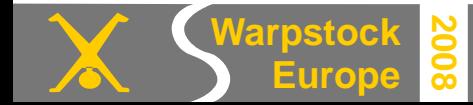

### • Other ..... ?

Feel free to start a new one or add your informations/experiences to existing ones.....

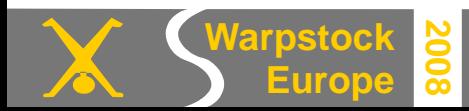

### **Disclaimer**

 This presentation contains links to third-party Web sites. I have no influence whatsoever on the information on these Web sites and offer no guaranty for its correctness. The content of such third-party sites is the responsibility of the respective owners/providers.

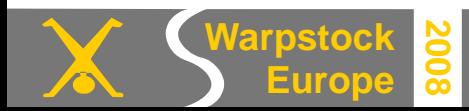